#### **Adopt-a-JSR Quickie Heather VanCura @jcp\_org**

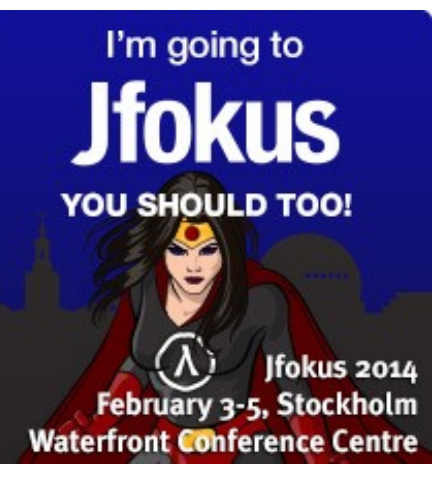

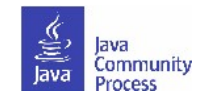

## **JCP is now more open than ever...**

- Public JSR schedule--current, and updated regularly.
- Public read and/or write page/wiki for the JSR.
- Public discussion for the work of the JSR (archived).
- Public feedback mechanism.
- Public issue tracker.
- One EC votes on all JSRs 3x in life of JSR with public results.
- All JSRs have 3 open public review periods (30 days).
	- Expert Groups release early and often!

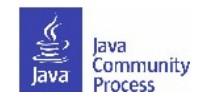

# **How will you participate?**

- As an Individual OK.
- As part of a team better.
- Work through your JUG or employer.
- How to get more companies involved.

• ...

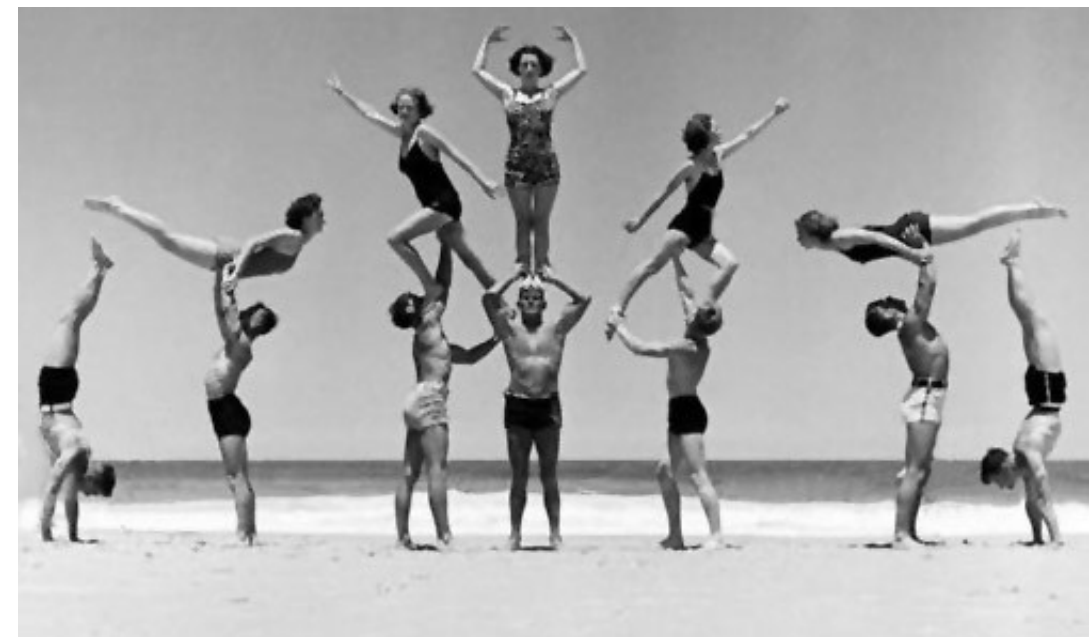

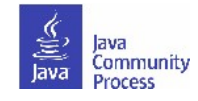

# **Adopt-a-JSR!**

- A JUG-lead *global* initiative to improve Java standards.
- Groups of JUG members or Individuals work on JSRs.
- See **http://adoptajsr.java.net** for full details.

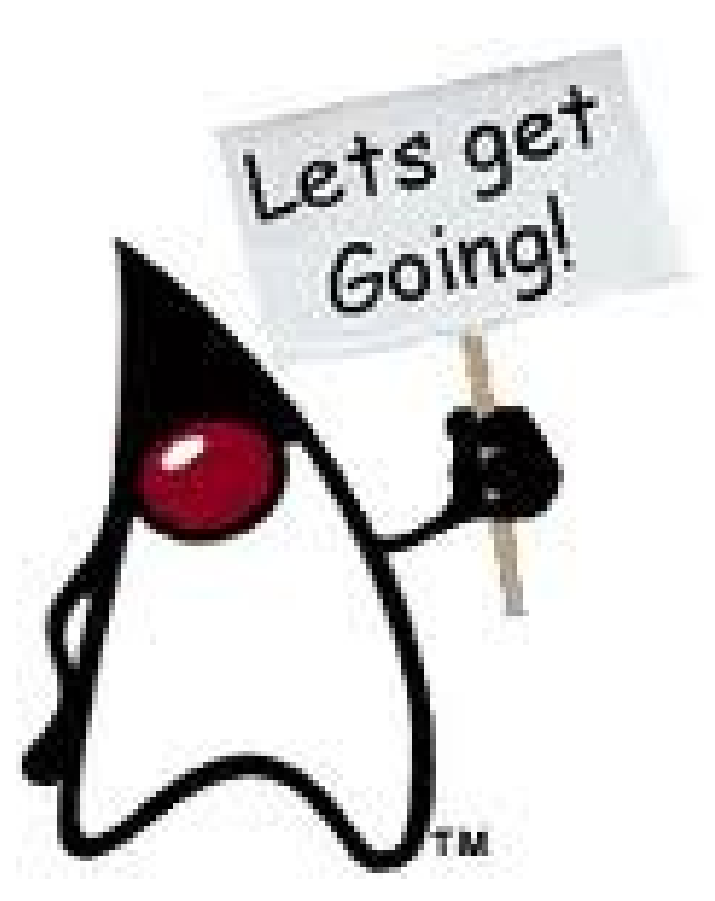

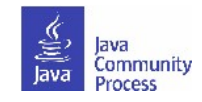

## **JCP is Back in Spotlight**

- Adopt-a-JSR has been a great push put the JCP back in the spotlight:
	- More interest from JUGs.
	- More people involved.
	- More discussions.
- Getting involved....these are new times for everyone:
	- − Conferences are more interactive.
	- − Developers are looking for more hands on, participative activities.

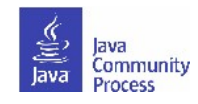

### **Lessons & Ideas**

- Lessons from Adopt-a-JSR Programs.
- Adopt-a-JSR can help lower the barriers and promote. experimentation.
- Promotes evangelism of the JCP and JSRs.
- Developers are not very interested in specs...we need to promote *discussions.*
	- JUGs are "evangelism" groups evangelize the JCP?
	- Create hackathons around specs and links to presentations around the JSRs.
	- Pre-JSR activities: Once a JSR is introduced, create discussion groups in JUG about how to do something today.

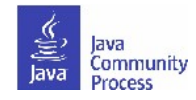

## **How Will it Help You?**

- Receive attention from industry.
	- Big vendors, local companies see the value of all your efforts.
- Become more professional.
	- Participation requires organization and commitment this helps promote focus in your group.
- Attract people.
	- Developers working together has a global impact, and reaps personal benefits.
- Collaborate with other JUGs.
	- Be part of something larger!

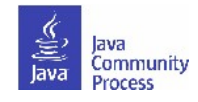

## **JUGs around the world!**

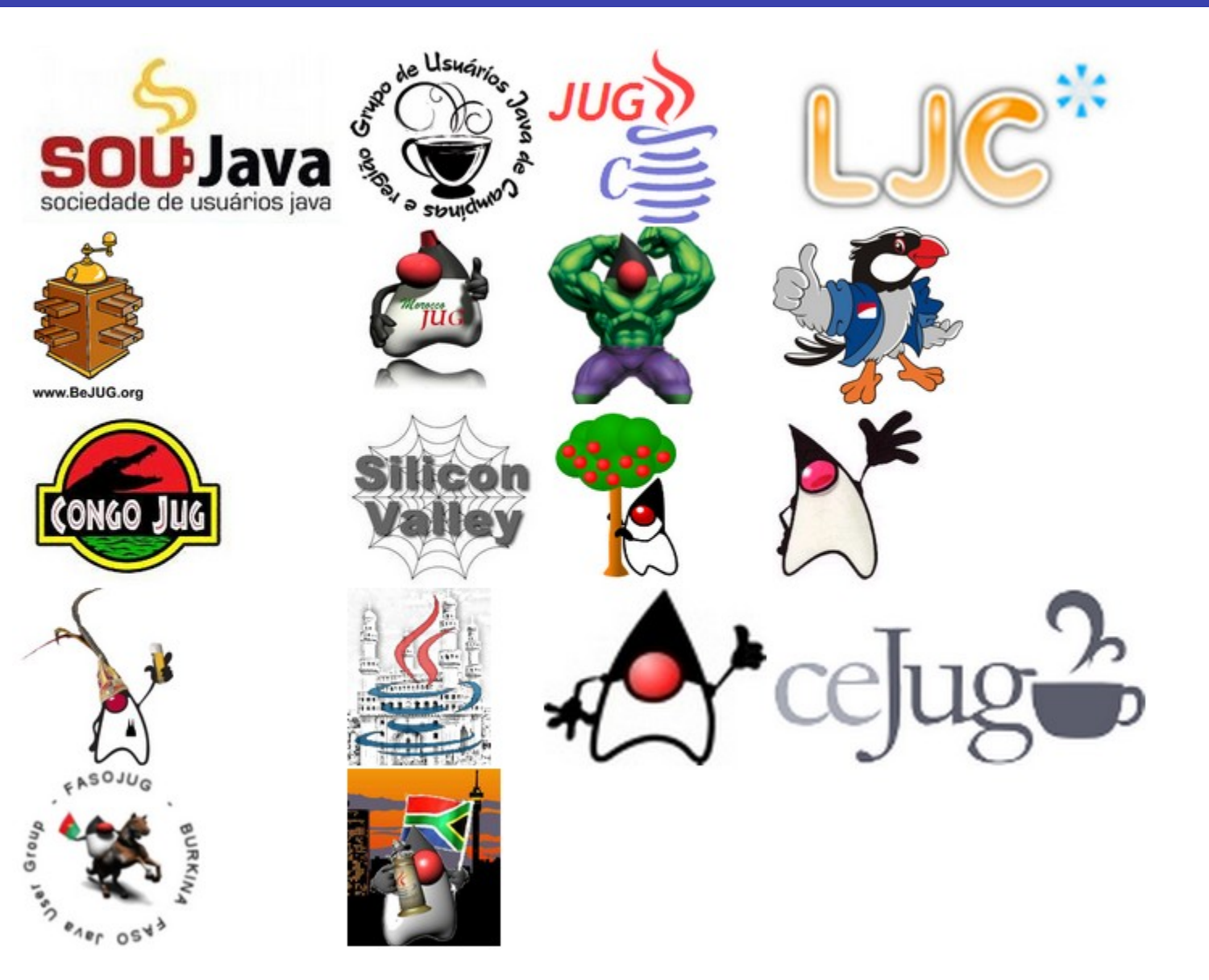

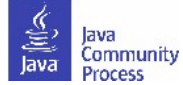

## **Adopt-a-JSR Adopters**

• 26+ JUGs participating:

**9**

- South America: Campinas JUG (Brazil), ceJUG (Brazil), GOJava (Brazil), SouJava (Brazil), Brasilia, DF JUG (Brazil), GUJ Londrina (Brazil) Peru JUG, Guadalajara JUG.
- North America: Silicon Valley JUG, Houston JUG (USA), Toronto JUG (Canada).
- Europe: London Java Community (UK), BeJUG (Belgium), Madrid JUG (Spain), JUG Cologne (Germany), Istanbul JUG (Turkey).
- Asia: Indonesia JUG, JUG JogLoSemar (Indonesia), Hyderabad JUG (India), JUG Chennai (India).
- Africa & Middle East: EGJUG (Egypt), Morocco JUG, Faso JUG (Africa), Jozi JUG (South Africa), Mbale (Uganda).

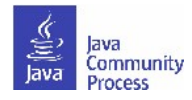

## **Adopt-a-JSR Use Cases**

- Cologne JUG: JSR 344, JavaServer Faces (JSF) 2.2 event & CDI video; also a JavaOne User Group Sunday session.
- BeJUG: JSR 356, Java API for WebSocket Hackday in March 2013/Tic-Tac-Toe game - included in Java EE 7 SDK!
- Chennai JUG: JSR 338, Java Persistence 2.1, JSR 344, JSF 2.2, JSR 352, Batch, JSR 353, JSON, JSR 356, WebSocket - Urban Traveler application. JSR 354 POC app: TrakStok using Java EE JSR technologies (344, 339, 338).
- LJC: JSR 310, Date & Time and JSR 335, Lambdas many hackdays and loads bugs filed; JSR 356, WebSocket and JSR 353, JSON .hackday; created Market Ticker application & JSR 299, CDI test project.
- Morocco and EG-JUG: 12+ sessions and bugs files on Java EE 7.
- Brazil/SouJava: JSRs 310, 339, 342, 344, 352, and other JSRs: 25+ presentations and events, and adding JSR 344 features to Scrum Toys.

## **Adopt-a-JSR Cookbook**

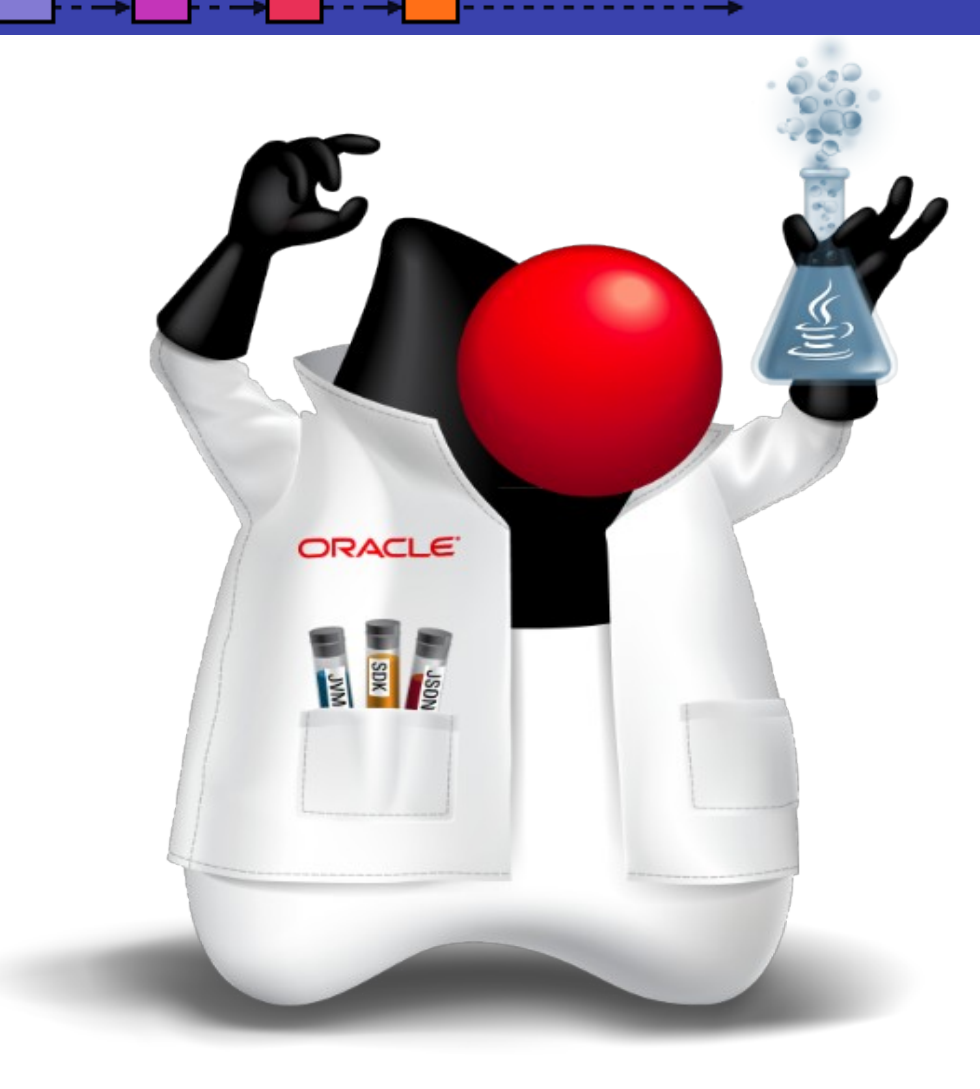

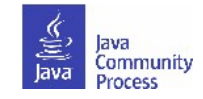

## **How can you join Adopt-a-JSR?**

- Contact your local JUG leader to let know of your interest.
- Go to http://adoptajsr.java.net and follow the simple set-up steps described there:
	- Join the Adopt-a-JSR java.net project.
	- Join the mailing list:<http://java.net/projects/adoptajsr/lists>.
	- Join the JCP program: <http://jcp.org/en/participation/membership> .

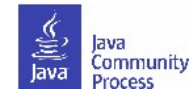

### Java.net wiki

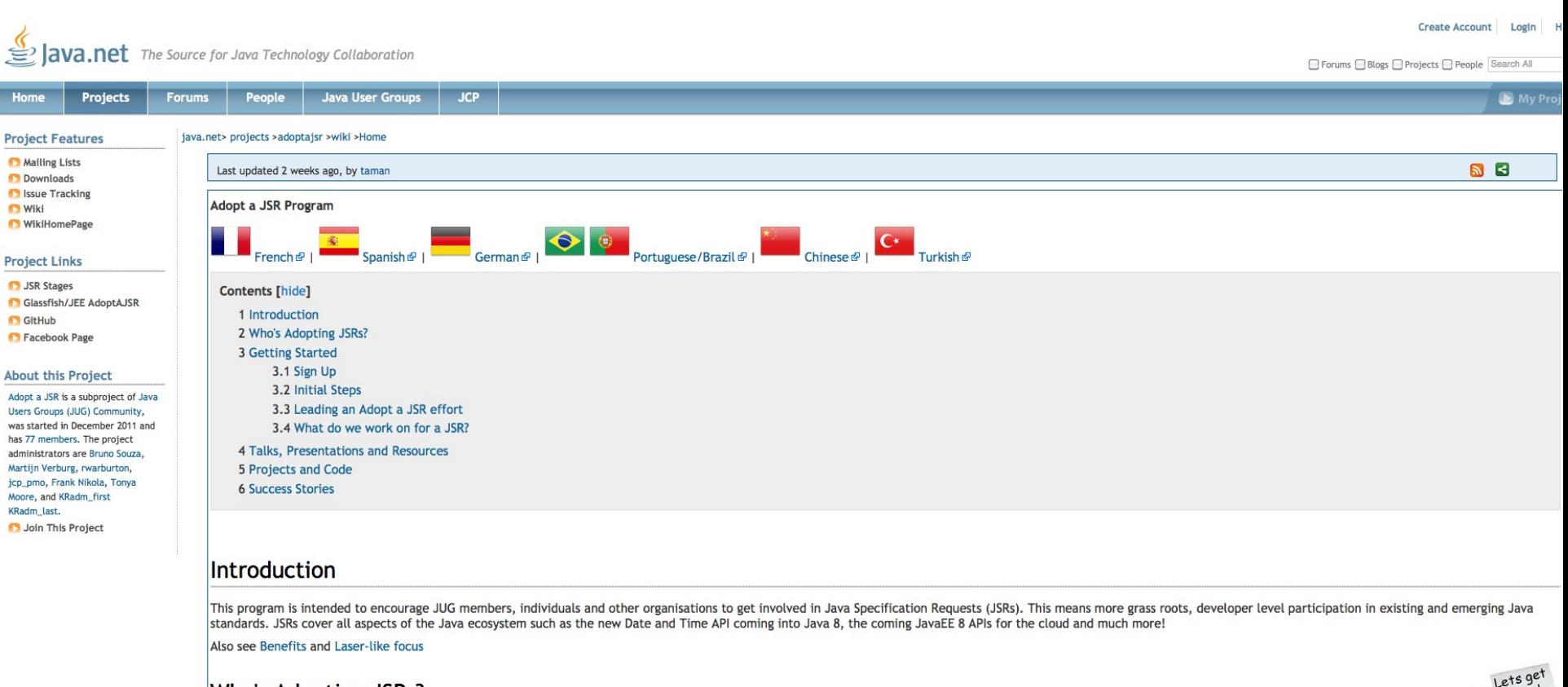

#### Who's Adopting JSRs?

See the Active JSRs &, Status of active JSRs & and Who Is Adopting JSRs.<br>**Getting Started** 

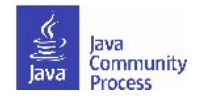

## **Translations into local language**

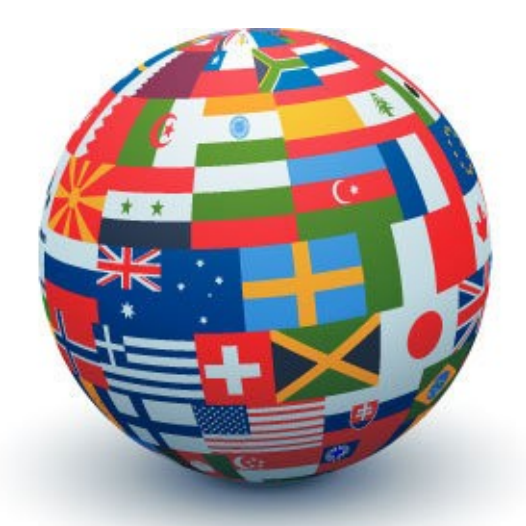

Expanded wiki into eight languages: Arabic, Chinese, English, French, German, Hebrew, Portuguese, Spanish, and Turkish.

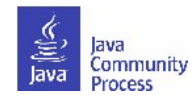

## **Translated wiki - francais**

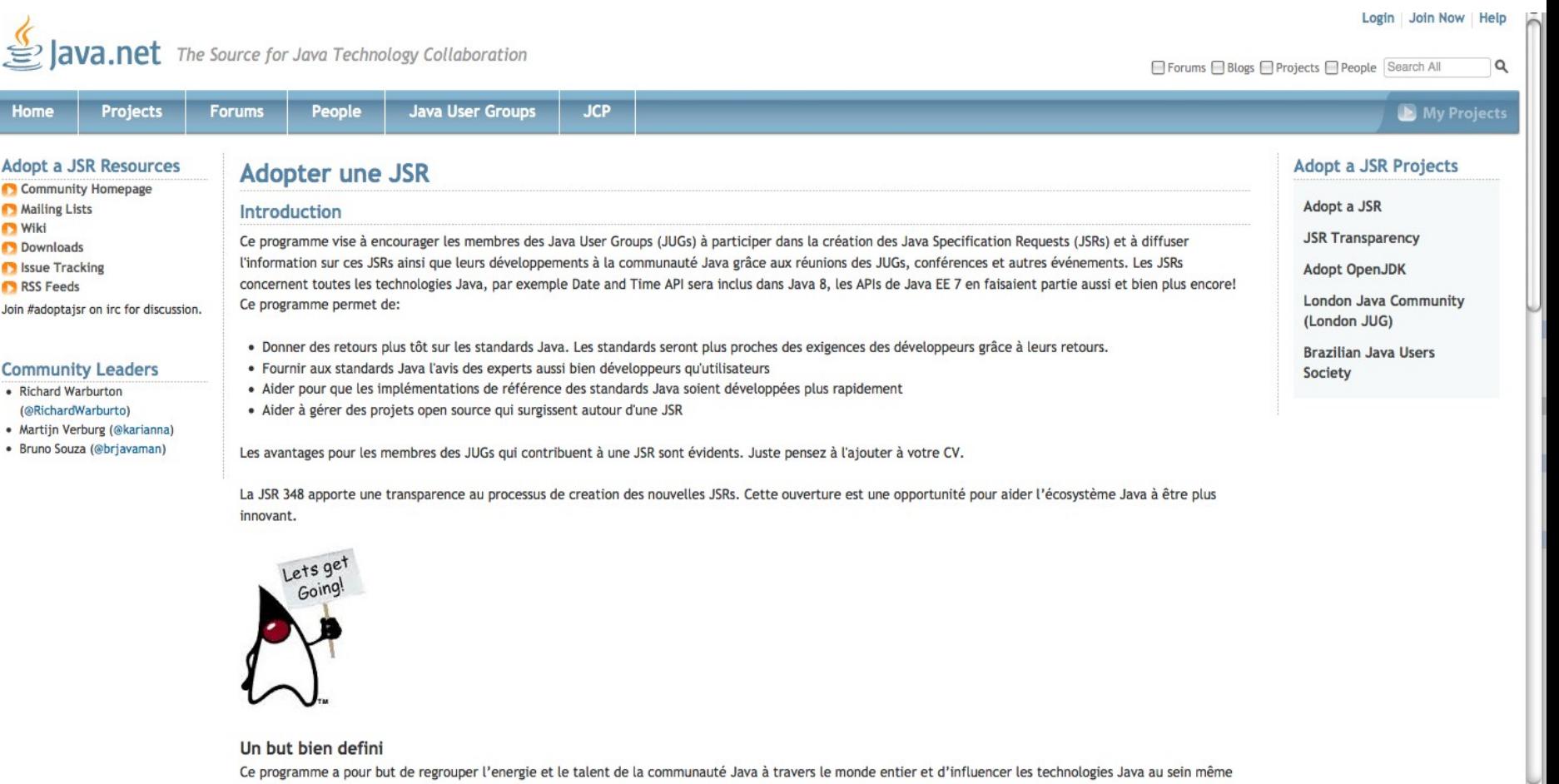

des JSRs. Par exemple, les membres du programme seront encouragés de tester la complexité de Java 8 en signalant les problèmes des sorties précoces, et en

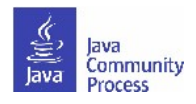

**D** Wiki

## **How to start an Adopt-a-JSR project**

- Set up a wiki page to coordinate your activities e.g:. [http://java.net/projects/ljc-london-jug/pages/JSR-310.](http://java.net/projects/ljc-london-jug/pages/JSR-310)
- Link that into the matrix at: [http://java.net/projects/adoptajsr.](http://java.net/projects/adoptajsr)
- Contact the Spec Lead & Expert Group find links on JSR pages e.g.: [http://jcp.org/en/jsr/detail?id=310.](http://jcp.org/en/jsr/detail?id=310)
- Mail your JUG members to gather interest.
- Outline what the JSR is and why the JUG should get involved; identify areas that you want to work on; coordinate this with the Spec Lead.
- Organize talks and hackdays.
- File bugs in public issue tracker/provide comments on list.
- Communicate and share results!!

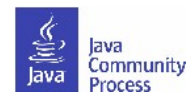

## **JSR page example**

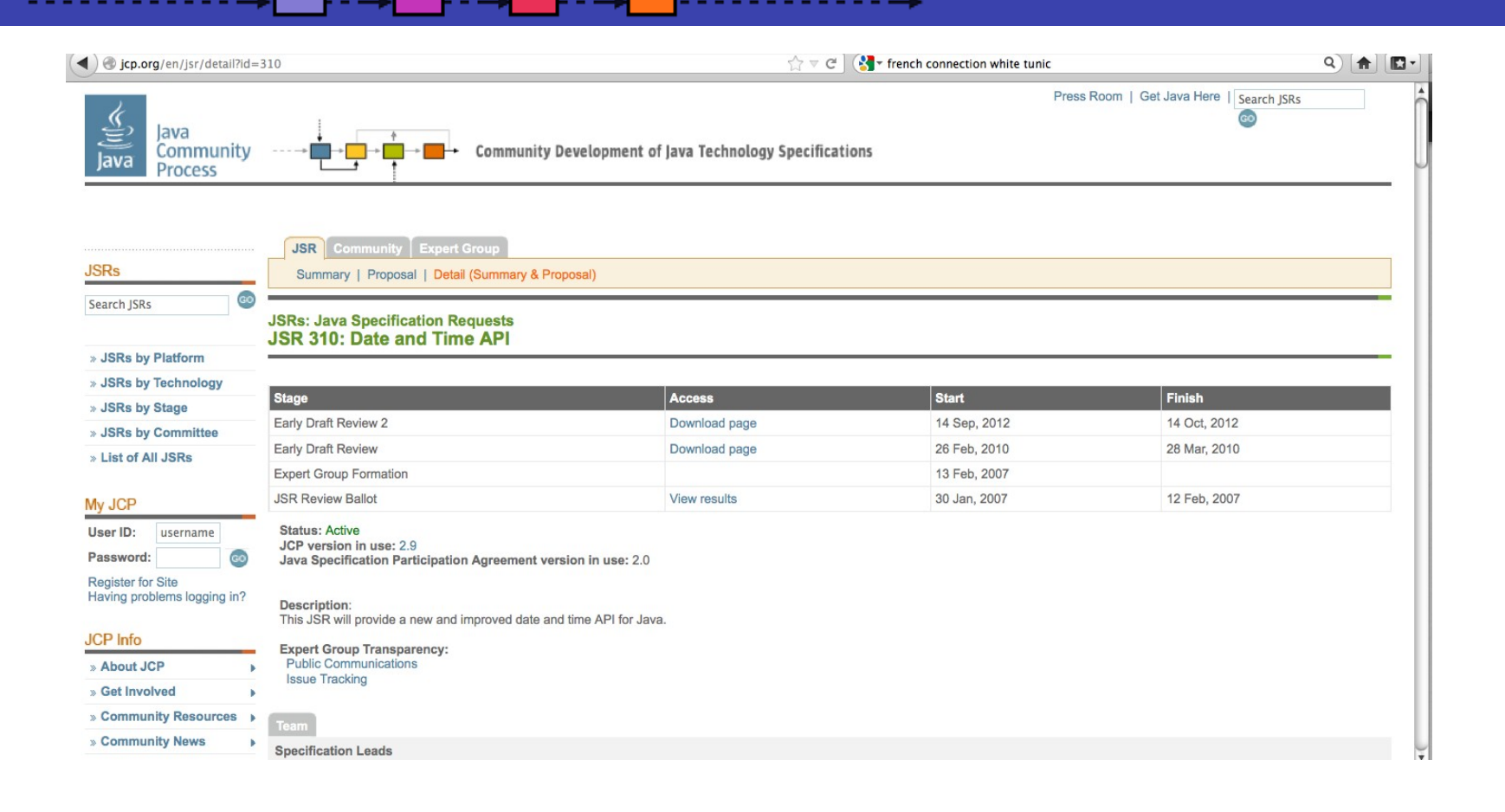

List of Active JSRs (posting in last 12 months): <http://jcp.org/en/jsr/all?status=Active&activeMonths=12>.

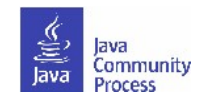

### **List of Active JSRs**

╶╶┡╺╼┪

⊦- <del>→</del>

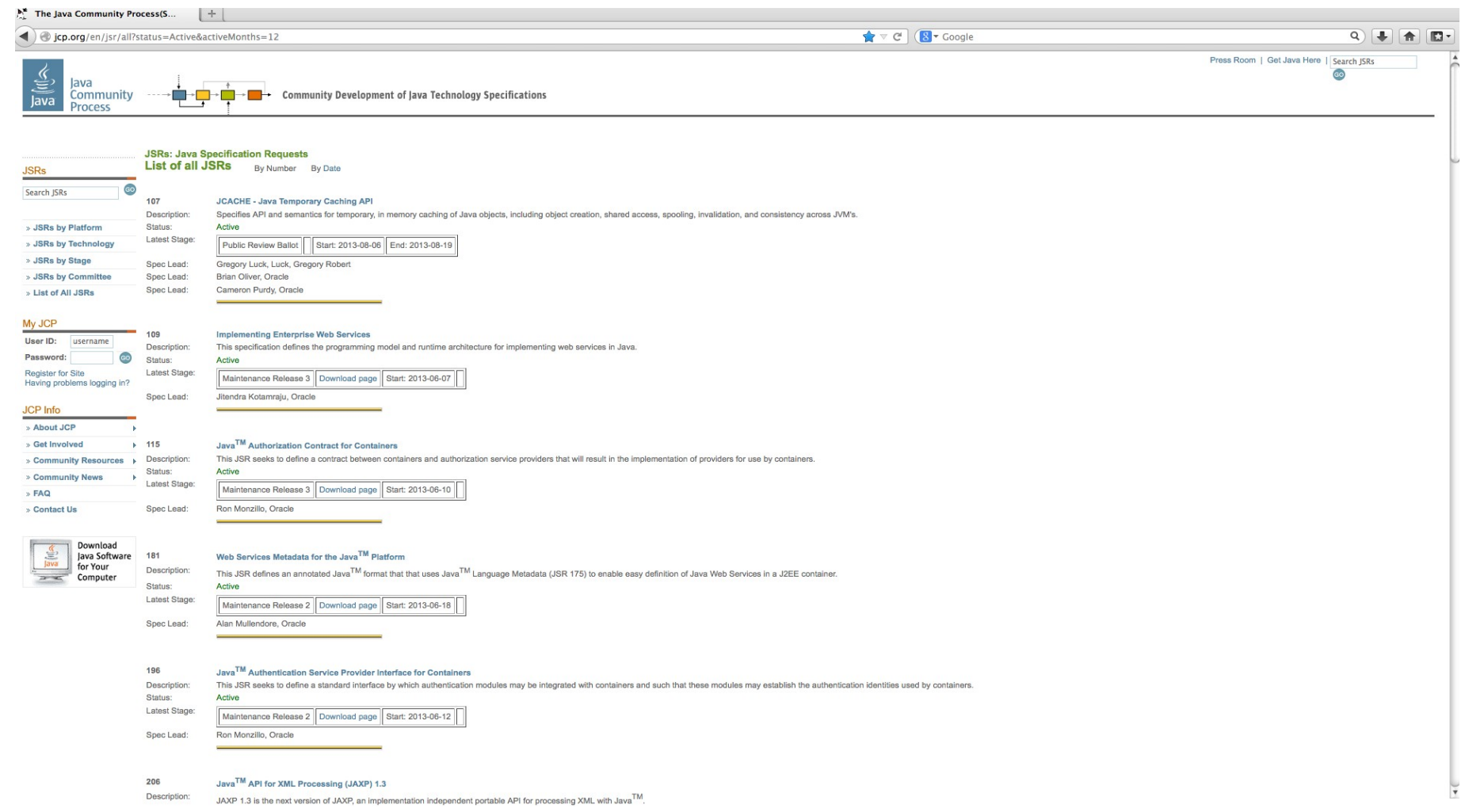

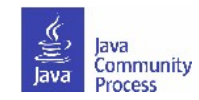

### **Java EE 7 JSRs**

#### Adopt-a-JSR for Java EE 7 and ...  $|+|$ ☆▼ C (8 + Google  $Q$ https://glassfish.java.net/adoptajsr/ J GlassFish - World's first Java EE 7 Application Server About ets get Adopt-a-JSR for Java EE 7 and beyond Adopt-a-JSR is an initiative by JUG leaders to encourage JUG members to get involved in a JSR and to evangelize that JSR to their JUG and the wider Java community, in order to increase grass roots participation. The typical question in Adopt-a-JSR is "how do I get started ?". In general, the Starter Level tasks are helpful at all stages of a JSR. The platform is already released and several JUGs already contributed to improve the quality. The Java EE 7 platform was released on Jun 12, 2013 can be downloaded from here. You can continue to provide feedback on different JSRs and influence the future direction: · Java API for WebSocket 1.0 (JSR 356) • Java API for JSON Processing 1.0 (JSR 353) • Batch Applications for the Java Platform 1.0 (JSR 352) • Concurrency Utilities for Java EE 1.0 (JSR 236) · Java API for RESTful Web Services 2.0 (JSR 339) · Java Message Service 2.0 (JSR 343)

- Expression Language 3.0 (JSR 341)
- · JavaServer Faces 2.2 (JSR 344)
- Servlet 3.1 (JSR 340)
- · Java Persistence API 2.1 (JSR 338)
- Enterprise JavaBeans 3.2 (JSR 345)
- Contexts and Dependency Injection 1.1 (JSR 346)
- · Interceptors 1.2 (JSR 318)
- Bean Validation 1.1 (JSR 349)
- · Java Transaction API 1.2 (JSR 907)

#### **General Areas for Providing Feedback**

Each specification can take general feedback in the following areas:

- . Build sample applications using the implementations integrated in GlassFish 4.
- Ensure all issues in JIRA are:
	- o reproducible with the latest codeline.
	- o have a short, self-contained, compilable, executable reproducer
	- o have the correct metadata (component, environment, version, etc).
- . Read the final version of the specification (available from the JSR page) and provide feedback. You don't need to necessarily review the entire specification and instead can focus on specific chapters and sections.
- Review the javadocs for clarity and completeness.
- Explore integration of one/multiple technologies with your existing Java EE applications.
- File bugs on the corresponding spec or RI project.

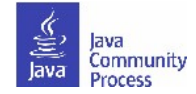

# **Enter activity in the matrix**

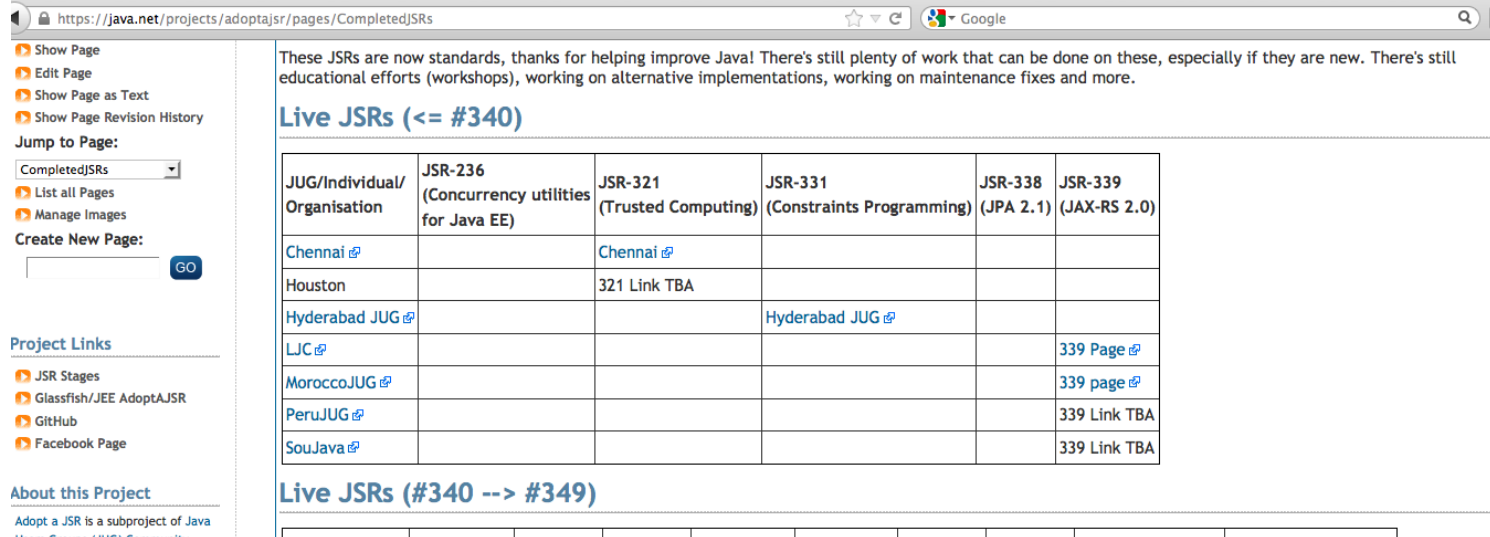

Users Groups (JUG) Community, was started in December 2011 and has 70 members. The project administrators are Bruno Souza, Martijn Verburg, rwarburton, jcp\_pmo, and Frank Nikola. Manage This Project

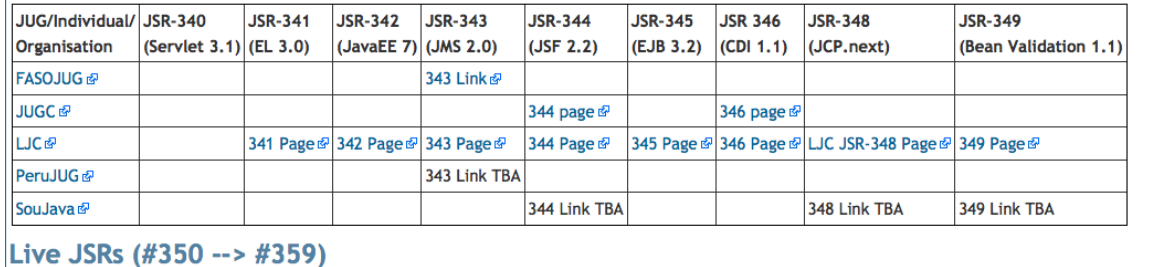

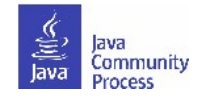

合

## **Ten Tips for Hack Days**

- Hack days are a simple way to get developers enthused and are useful as follow up to talks/discussions on JSRs.
- Establish goals (educate, find bugs, exercises), find space, get some help, advertise — do it!
- Chose time: weekend more time, suitable when people need to explore; weekday- less commitment, requires focus.
- Have an opening talk for attendees-explain goals, set expectations.
- Some people are just there to learn—that is okay :).
- Wide range of audience makes for more representative feedback.
- Get assistants to give help during the day.
- Follow guidelines for submitting bugs & patches.
- Contact the JSR Spec Lead & Expert Group (use JSR open discussion mailing list).
- **21** • Communicate findings back and have fun!

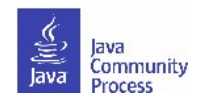

# **Resources on GitHub**

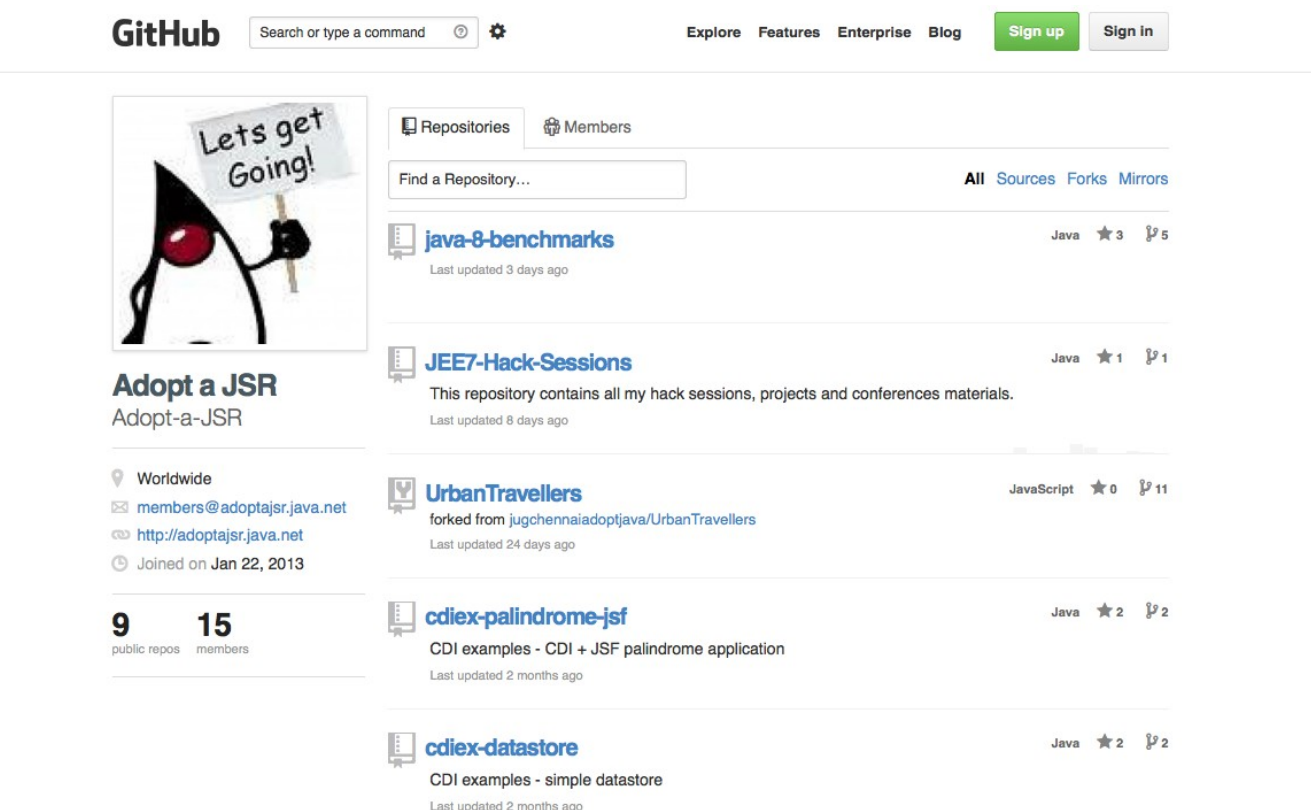

توسيد بالدام

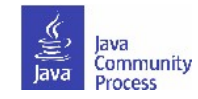

## **Jira example**

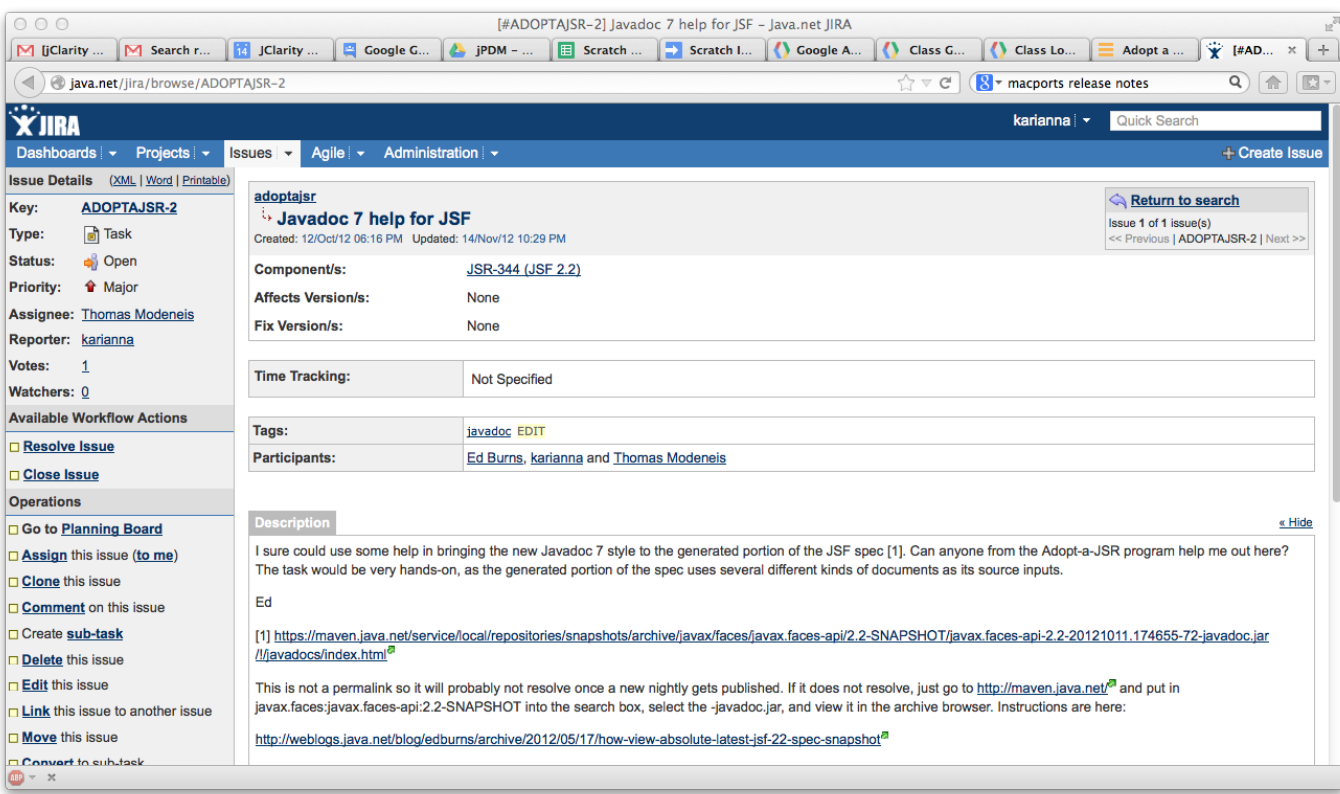

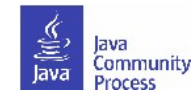

## **Share Results & Success**

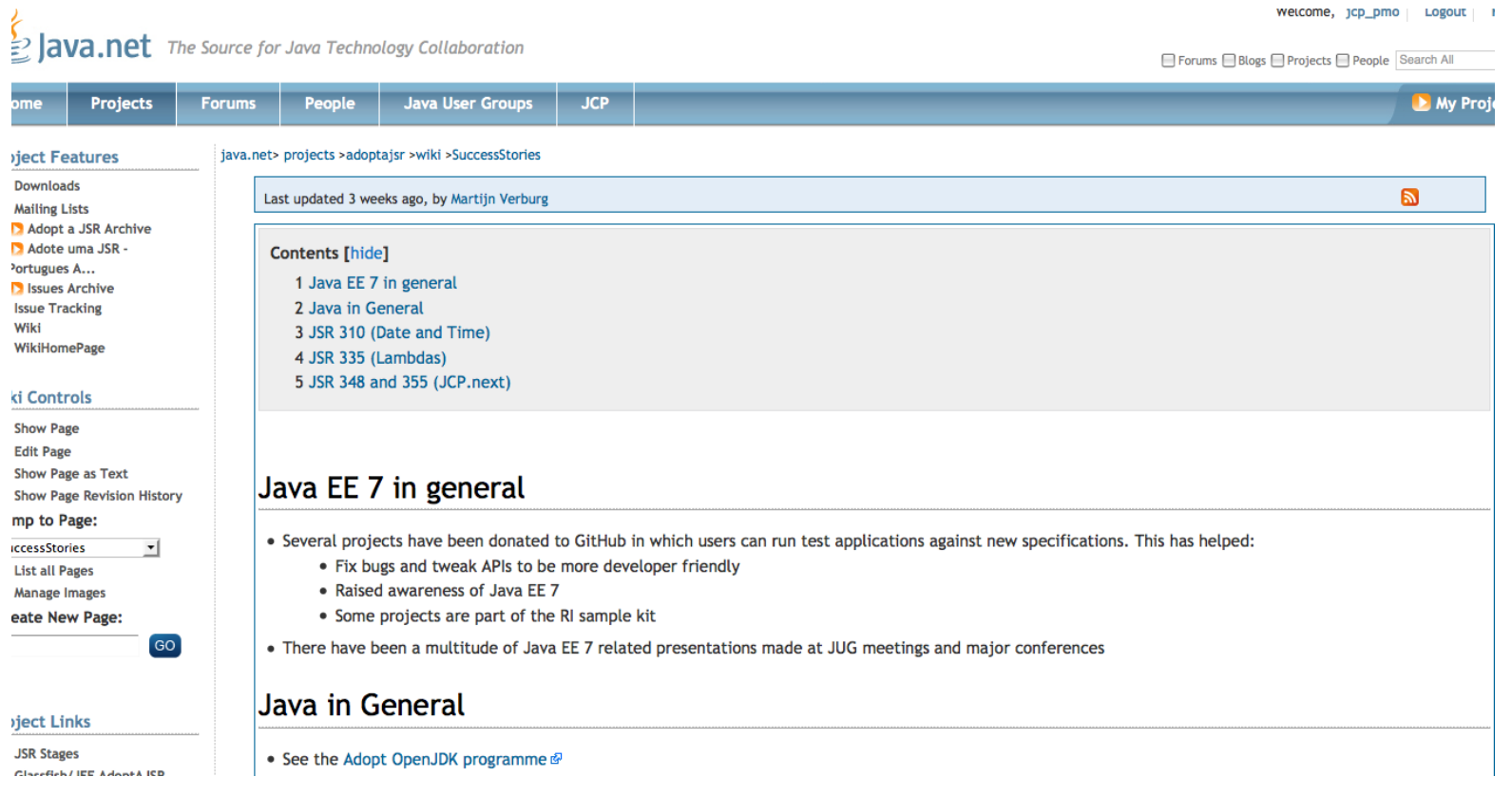

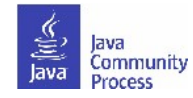

## **Resources: find out more**

- Adopt-a-JSR online meeting-materials and recordings available: **<http://jcp.org/en/resources/multimedia>**
- •Follow the JCP online: **http://JCP.org**
	- Twitter @jcp\_org
	- blogs.oracle.com/jcp
	- Facebook: Java Community Process
- •Adopt-a-JSR online:**http://adoptajsr.java.net**.
	- Twitter @adoptajsr
	- Facebook: AdoptaJSR
	- members@adoptajsr.java.net the global mailing list
	- IRC: #adoptajsr channel on irc.freenode.net
	- GitHub: **https://github.com/Adopt-a-JSR**

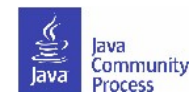

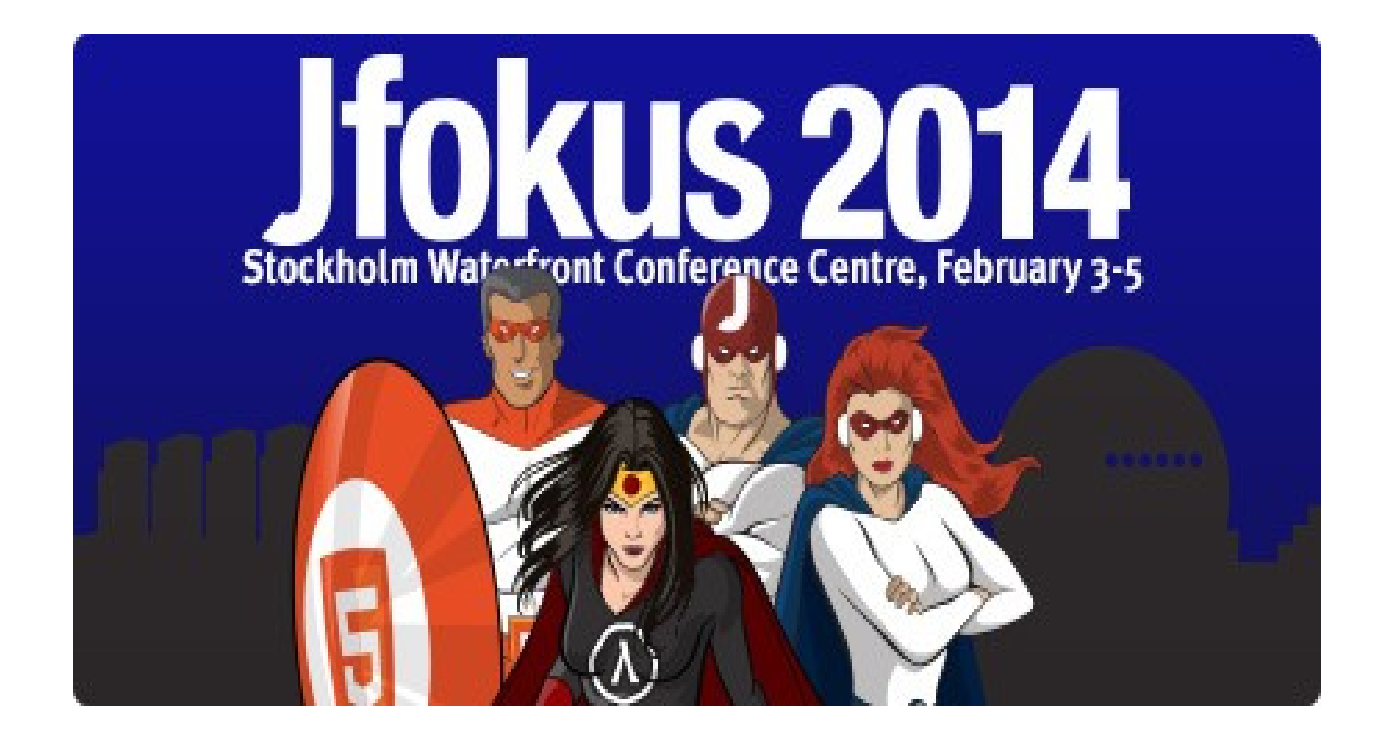

# Come to our BoF session tonight! Room C1 20:00-20:50

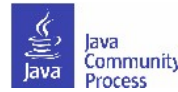